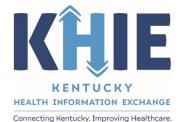

Kentucky Health Information Exchange (KHIE)

## Vectorborne Diseases Case Report:

# Alpha-gal Syndrome

## Quick Reference Guide

June 2024

Vectorborne Disease Case Report: Alpha-gal Syndrome Quick Reference Guide

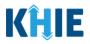

## **Copyright Notice**

 $\ensuremath{\textcircled{}}$  © 2024 Deloitte. All rights reserved.

#### Trademarks

"Deloitte," the Deloitte logo, and certain product names that appear in this document (collectively, the "Deloitte Marks"), are trademarks or registered trademarks of entities within the Deloitte Network. The "Deloitte Network" refers to Deloitte Touche Tohmatsu Limited (DTTL), the member firms of DTTL, and their related entities. Except as expressly authorized in writing by the relevant trademark owner, you shall not use any Deloitte Marks either alone or in combination with other words or design elements, including, in any press release, advertisement, or other promotional or marketing material or media, whether in written, oral, electronic, visual, or any other form. Other product names mentioned in this document may be trademarks or registered trademarks of other parties. References to other parties' trademarks in this document are for identification purposes only and do not indicate that such parties have approved this document or any of its contents. This document does not grant you any right to use the trademarks of other parties.

#### Illustrations

Illustrations contained herein are intended for example purposes only. The patients and providers depicted in these examples are fictitious. Any similarity to actual patients or providers is purely coincidental. Screenshots contained in this document may differ from the current version of the HealthInteractive asset.

#### Deloitte

Deloitte refers to one or more of Deloitte Touche Tohmatsu Limited, a UK private company limited by guarantee ("DTTL"), its network of member firms, and their related entities. DTTL and each of its member firms are legally separate and independent entities. DTTL (also referred to as "Deloitte Global") does not provide services to clients. In the United States, Deloitte refers to one or more of the US member firms of DTTL, their related entities that operate using the "Deloitte" name in the United States and their respective affiliates. Certain services may not be available to attest clients under the rules and regulations of public accounting. Please see <a href="https://www.deloitte.com/about">www.deloitte.com/about</a> to learn more about our global network of member firms.

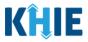

## **Document Control Information**

## **Document Information**

| Document Name    | Vectorborne Diseases Case Report: Alpha-gal Syndrome Quick<br>Reference Guide |
|------------------|-------------------------------------------------------------------------------|
| Project Name     | KHIE                                                                          |
| Client           | Kentucky Cabinet for Health and Family Services                               |
| Document Author  | Deloitte Consulting                                                           |
| Document Version | 1.0                                                                           |
| Document Status  | Final Draft                                                                   |
| Date Released    | 06/27/2024                                                                    |

## **Document Edit History**

| Version | Date       | Additions/Modifications         | Prepared/Revised by      |
|---------|------------|---------------------------------|--------------------------|
| 0.1     | 06/14/2024 | Initial Draft                   | Deloitte Consulting      |
| 1.0     | 06/27/2024 | Finalized Draft per KHIE Review | KHIE/Deloitte Consulting |
|         |            |                                 |                          |

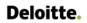

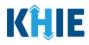

## **Table of Contents**

| 1 | Introduction                 | 4   |
|---|------------------------------|-----|
|   | Overview                     | 4   |
|   | Supported Web Browsers       | 4   |
|   | Mobile Device Considerations | 5   |
|   | Accessing the ePartnerViewer | 5   |
| 2 | Patient Information          | 6   |
| 3 | Laboratory Information       | .14 |
|   | Adding Multiple Tests        | 15  |
|   | Adding Vitals Tests          | 16  |
|   | Allergy Skin Test            | 18  |
| 4 | Applicable Symptoms          | .20 |
| 5 | Technical Support            | .23 |
|   | Toll-Free Telephone Support  | 23  |
|   | Email Support                | 23  |

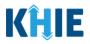

## 1 Introduction

## Overview

This training manual covers the unique functionalities for the Alpha-gal Syndrome condition in the Vectorborne Diseases elCR Form in the ePartnerViewer. The Alpha-gal Syndrome condition contains *Vitals* and *Allergy Skin Tests* sections on the **Laboratory Information** screen. All other screens for the Alpha-gal Syndrome condition follow the generic workflow for the Vectorborne Diseases Case Report. For specific information about the Vectorborne Diseases Case Report, please review the <u>Direct Data</u> <u>Entry for Case Reports: Vectorborne Diseases User Guide</u>.

Users with the *Manual Case Reporter* role can submit case reports from the ePartnerViewer by completing an online case report. The process generates a manual electronic initial case report (elCR) which is routed to the Kentucky Department for Public Health (KDPH). All examples and screenshots used in this guide are simulated with mock data; no Protected Health Information (PHI) is present.

**Please Note:** All screenshots shown throughout this document reflect how Users would interact with the ePartnerViewer while using a desktop or tablet device. While core functionality remains the same across multiple devices, interface components may vary in presentation.

## **Supported Web Browsers**

Users must access the ePartnerViewer with a supported web browser. The ePartnerViewer is configured to support the following modern browsers on desktop, tablet, and mobile devices:

| Desktop Browser Version | Mobile Browser Version |
|-------------------------|------------------------|
| Microsoft Edge          |                        |
| Version 44+             | Version 40+            |
| Google Chrome           |                        |
| Version 70+             | Version 70+            |
| Mozilla Firefox         |                        |
| Version 48+             | Version 48+            |
| Apple Safari            |                        |
| Version 9+              | iOS 11+                |

**Please Note:** The ePartnerViewer does <u>not</u> support Microsoft Internet Explorer. To access the ePartnerViewer, Users must use a modern browser such as Google Chrome, Microsoft Edge, Apple Safari, or Mozilla Firefox.

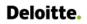

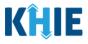

#### **Mobile Device Considerations**

The ePartnerViewer is based on responsive design. This means it renders in the best format based on the user's device size. Responsive design applies to mobile, tablet, and desktop devices. Tablet devices in landscape display mode are considered desktop.

## Accessing the ePartnerViewer

To access the ePartnerViewer, Users must meet the following specifications:

- 1. Users must be part of an organization with a signed Participation Agreement with KHIE.
- 2. Users are required to have a Kentucky Online Gateway (KOG) account.
- 3. Users are required to complete Multi-Factor Authentication (MFA).

**Please Note**: For specific information about creating a Kentucky Online Gateway (KOG) account and how to complete MFA, please review the <u>ePartnerViewer Login: Kentucky Online Gateway</u> (KOG) and Okta Verify Multi-Factor Authentication (MFA) User Guide.

Vectorborne Disease Case Report: Alpha-gal Syndrome Quick Reference Guide

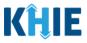

## 2 Patient Information

- 1. To enter Vectorborne Diseases case report information, click the **Case Report Entry** Tab in the blue Navigation Bar at the top of the screen, then select **Case Report Forms** from the dropdown menu.
- 2. Select **Vectorborne Diseases** from the dropdown menu.

| KĤIE              | ePartnerVie   | ewer               |                     | Support 📢 Annour | ncements 🧿 🌲 Advisories 🌒 😫 SIT_TEST 44 -        |
|-------------------|---------------|--------------------|---------------------|------------------|--------------------------------------------------|
| Patient Search    | Bo            | ookmarked Patients | Event Notifications | Lab Data Entry + | Case Report Entry -                              |
| Home              |               |                    |                     |                  | Case Report Forms                                |
| Announcement: an  | n062823       |                    |                     |                  | COVID-19                                         |
| A Announcement an | 1002023       |                    | ••••                |                  | Foodborne and Waterborne Diseases                |
|                   |               |                    |                     |                  | Hepatitis Case Report Forms                      |
|                   |               |                    | myDASHBOARD         |                  | Multi-drug Resistant Organism                    |
| QUICK SEARCH      |               |                    |                     |                  | Other Reportable Conditions                      |
|                   |               |                    |                     |                  | Respiratory Virus Associated Pediatric Mortality |
| First Name        |               | Last Name          | Date Of Birth       | mm/dd/yyyy       | Sexually Transmitted Diseases                    |
|                   |               |                    |                     |                  | Tuberculosis                                     |
| BOOKMARKI         | ED PATIENTS i |                    | EVENT NOTIFICATIONS | (PAST 72 HOURS)  | Vaccine Preventable Diseases                     |
| LAST NAME         | FIRST NAME    |                    | There is no data to | o be displayed   | Vectorborne Diseases                             |
| SHELTON           | ANGELICA      |                    |                     | a se empiripae   |                                                  |

3. To start the Alpha-gal Syndrome Case Report entry, select **Alpha-gal Syndrome** from the *Disease/Organism* field on the **Patient Information** screen.

|                                           |          | PATIENT                                                   | INFC | ORMATION                         |                     |                             |
|-------------------------------------------|----------|-----------------------------------------------------------|------|----------------------------------|---------------------|-----------------------------|
| Patient Information                       |          | Disease/Organism* 😧                                       |      | Date of Diagnosis*               |                     |                             |
| Laboratory Information                    | <b>a</b> | βelect                                                    | ~    | mm/dd/yyyy                       | <b></b>             | Unknown                     |
| Applicable Symptoms                       | <b>a</b> | Alpha-gal Syndrome                                        | Ŀ    |                                  |                     |                             |
| Additional Information                    | <b>A</b> | California Serogroup Virus, Other<br>(neuroinvasive)      | N),  | Person Completing Form, and Atte | nding Physician/Cli | inician?*                   |
| Hospitalization, ICU, & Death Information | <b>A</b> | California Serogroup Virus, Other (non-<br>neuroinvasive) | L    | Affiliation/Organization 🕖       |                     |                             |
| Vaccination History                       | <b>a</b> | Colorado Tick Fever                                       | L    | Select                           |                     |                             |
| Treatment Information                     | <b>a</b> | Jamestown Canyon Virus (neuroinvasive)                    | L    | Affiliation/Organization 🔞       |                     | If other, please specify. 🖗 |
| Additional Comments                       | <b>A</b> | Jamestown Canyon Virus (non-neuroinvasive)                |      | Select                           |                     |                             |
| Review & Submit                           |          | Attending Physician/Clinician                             |      | Affiliation/Organization 🚱       |                     | If other, please specify. 🕑 |
|                                           |          | Select                                                    |      | Select                           |                     |                             |

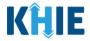

4. You must complete the mandatory fields on the **Patient Information** screen.

|                                           | PATIENT II          | NFORMATION                                                |                             |
|-------------------------------------------|---------------------|-----------------------------------------------------------|-----------------------------|
| Patient Information                       | Disease/Organism* 🕢 | Date of Diagnosis*                                        |                             |
| Laboratory Information                    | Aipna-gai synorome  | mhirauryyyy                                               | Orknow                      |
| Applicable Symptoms                       |                     | RN), Person Completing Form, and Attending Physician/Clin |                             |
| Additional Information                    | Yes No              | RN), Person Completing Form, and Attending Physician Cim  | ician?*                     |
| Hospitalization, ICU, & Death Information | Patient ID (MRN) 🚱  | Affiliation/Organization 🚱                                |                             |
| Vaccination History                       |                     | Select 🗸                                                  |                             |
| Treatment Information                     |                     | Affiliation/Organization 🚱                                | If other, please specify. 🔞 |
| Additional Comments                       | Select ~            | Select ×                                                  |                             |
| Review & Submit                           |                     | Affiliation/Organization 🚱                                | If other, please specify. 🚱 |
|                                           | Select V            | Select V                                                  |                             |
|                                           | Prefix              |                                                           |                             |
|                                           | Select V            |                                                           |                             |
|                                           | First Name*         | Middle Name                                               | Last Name*                  |
|                                           |                     |                                                           |                             |
|                                           | Suffix              | Date of Birth*                                            |                             |
|                                           | Select V            | mm/dd/yyyy                                                |                             |
|                                           | Patient Sex*        | Ethnicity*                                                | Race*                       |
|                                           | Select V            | Select V                                                  | Select V                    |

5. Enter the **Date of Diagnosis**. If the date of diagnosis is unknown, click the **Unknown** checkbox.

| Disease/Organism* 😧    | Date of Diagnosis* |         |
|------------------------|--------------------|---------|
| Alpha-gal Syndrome X V | mm/dd/yyyy         | Unknown |
|                        |                    |         |

6. Select the **appropriate answer** for the conditional field: *Is the Affiliation/Organization same for Patient ID (MRN), Person Completing Form, and Attending Physician/Clinician?* 

| Yes No                        |                            |                             |
|-------------------------------|----------------------------|-----------------------------|
| Patient ID (MRN) 🕑            | Affiliation/Organization 🚱 |                             |
|                               | Select                     |                             |
| Person Completing Form        | Affiliation/Organization 😧 | If other, please specify: 🔞 |
| Select                        | Select                     |                             |
| Attending Physician/Clinician | Affiliation/Organization 🕑 | If other, please specify: 🛛 |
| Select                        | Select                     |                             |

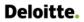

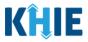

 Click **Yes** to apply the <u>same</u> Affiliation/Organization to the Patient ID (MRN), the Person Completing the Form, and the Attending Physician/Clinician.

| Is the Affiliation/Organization same fo * Yes No | r Patient ID (MRN), Person Completing | Form, and Attending Physician/Clinician |
|--------------------------------------------------|---------------------------------------|-----------------------------------------|
| Patient ID (MRN)* 😧                              | Affiliation/Organization* 😧           |                                         |
| Person Completing Form*                          | Affiliation/Organization 😧            | If other, please specify: 😧             |
| Select V                                         | Select 🗸                              |                                         |
| Attending Physician/Clinician*                   | Affiliation/Organization 🚱            | If other, please specify: 🚱             |
| Select 🗸                                         | Select V                              |                                         |

 Click *No* to select a <u>different</u> Affiliation/Organization for the Patient ID (MRN), Person Completing Form, and the Attending Physician/Clinician.

| Yes No                  |                             |                             |
|-------------------------|-----------------------------|-----------------------------|
| Patient ID (MRN)* 🧿     | Affiliation/Organization* 😧 | 1                           |
|                         |                             |                             |
| Person Completing Form* | Affiliation/Organization* 😧 | If other, please specify: 🕜 |

7. Enter the patient's **Medical Record Number (MRN**) in the *Patient ID (MRN)* field. An MRN is an organization specific, unique identification number assigned to a patient by a healthcare organization. If your organization does not use an MRN, you MUST create a way to uniquely identify your patient so that the patient is registered in the KHIE system.

| Pa | atient ID (MRN)* 🕢 | Affiliation/Organizati | ion* 😧 |
|----|--------------------|------------------------|--------|
|    |                    | Select                 | $\sim$ |
|    |                    |                        |        |

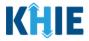

8. From the dropdown menu, select the **Affiliation/Organization** that applies to the Patient ID (MRN).

| EB19039283 Select   Person Completing Form* Eugene Hospital   Select Eugene Hospital   Evergreen General Hospital   Green Hosp   Heartland Clinic   Hilton Hospital   Hilton Hospital   Howell Hospital   Knight Hospital                                                                                                    | Patient ID (MRN)* 😧            | Affiliation/Organization* 😧 |   |                             |
|----------------------------------------------------------------------------------------------------|--------------------------------|-----------------------------|---|-----------------------------|
| Prefix       If other, please specify: If other, please specify: If other, please | EB19039283                     | Select                      | ~ |                             |
| Attending Physician/Clinician*     Green Hosp     If other, please specify: •       Select     Heartland Clinic       Hilton Hospital       Prefix                                                                                                    | Person Completing Form*        | Eugene Hospital             | ^ | If other, please specify: 🚱 |
| Attending Physician/Clinician*     Heartland Clinic       Select     Heartland Clinic       Hilton Hospital     Howell Hospital                                                                                                    | Select 🗸 🗸                     | Evergreen General Hospital  |   |                             |
| Select     Heartland Clinic       Hilton Hospital       Prefix                                                                                                    | Attending Physician/Clinician* | Green Hosp                  |   | If other, please specify: 🔞 |
| Prefix Koight Llogaitel                                                                                                    |                                | Heartland Clinic            |   |                             |
| Prefix                                                                                                    |                                | Hilton Hospital             |   |                             |
| Knight Lossitel                                                                                                    | Prefix                         | Howell Hospital             |   |                             |
|                                                                                                    |                                | Knight Hospital             |   |                             |
|                                                                                                    |                                | - Karalli Urana Stal        | - |                             |

**Please Note:** If **Yes** is selected for the conditional field: *Is the Affiliation/Organization same for Patient ID (MRN), Person Completing Form, and Attending Physician/Clinician?* the same Affiliation/Organization will apply to each. The *Affiliation/Organization* field is enabled only for the Patient ID (MRN).

9. From the dropdown menu, select the name of the **Person Completing Form**.

| erson Completing Form*                 |   | Affiliation/Organization 🚱 | lf other, please specify: 🚱 |
|----------------------------------------|---|----------------------------|-----------------------------|
| Select                                 | ~ | Evergreen General Hospital |                             |
| Jane Doe (jane@mailinator.com)         |   | Affiliation/Organization 🚱 | lf other, please specify: 🚱 |
| Mr. Marty Craine, Sr (marty@email.com) |   | Evergreen General Hospital |                             |

10. If applicable, select the **Affiliation/Organization** that applies to the Person Completing the Form.

| Person Completing Form*                                                           | Affiliation/Organization* 😧 | If other, please specify: 🚱 |
|-----------------------------------------------------------------------------------|-----------------------------|-----------------------------|
| Mr. Arthur Vandelay, II (arthur@email.com) $\qquad \qquad \times  \smallsetminus$ | Şelect 🗸 🗸                  |                             |
| Attending Physician/Clinician *                                                   | Eugene Hospital             | lf other, please specify: 🚱 |
| Select 🗸 🗸                                                                        | Evergreen General Hospital  |                             |
|                                                                                   | Green Hosp                  |                             |
| Prefix                                                                            | Heartland Clinic            |                             |
| Select v                                                                          | Hilton Hospital             |                             |
| First Name*                                                                       | Howell Hospital             | Last Name*                  |
|                                                                                   | Justin Hospital             |                             |
| Suffix                                                                            | Date of Birth*              |                             |

**Please Note**: The *Affiliation/Organization* field that applies to the Person Completing Form is enabled only if you selected **No** to the conditional question: *Is the Affiliation/Organization same for Patient ID (MRN), Person Completing Form, and Attending Physician/Clinician*?

\_ \_ \_ \_

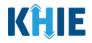

11. Select the **Attending Physician/Clinician** from the dropdown menu.

| Attending Physician/Clinician*            | Affiliation/Organization* 🚱 | lf other, please specify: 🚱 |
|-------------------------------------------|-----------------------------|-----------------------------|
| Select 🗸                                  | Select 🗸                    |                             |
| Dr. Frank Costanza, Sr (frankc@email.com) |                             |                             |
| John Smith (john@mailinator.com)          |                             |                             |
| Select                                    |                             |                             |

12. If applicable, select the **Affiliation/Organization** that applies to the physician attending the patient.

| Attending Physician/Clinician*     |       | Affiliation/Organization* 😯   |   | If other, please specify: 🔞 |   |
|------------------------------------|-------|-------------------------------|---|-----------------------------|---|
| Dr. Charles Allen (callen@email.co | ×   ~ | Select                        | ~ |                             |   |
|                                    |       | Eugene Hospital               | ^ |                             |   |
| Prefix                             |       | Evergreen General Hospital    |   |                             |   |
| Select                             |       | Green Hosp                    |   |                             |   |
| First Name*                        |       | Heartland Clinic              |   | Last Name*                  |   |
|                                    |       | Hilton Hospital               |   |                             |   |
| Suffix                             |       | Howell Hospital               |   |                             |   |
| Select                             | · ·   | Justin Hospital               |   |                             |   |
| Patient Sex*                       |       | Knight Hospital<br>Ethnicity* | • | Race*                       |   |
| Select                             | ~     | Select                        | ~ | Select                      | ~ |

- 13. If available for the patient, select the **Prefix** and **Suffix** from the dropdown menus.
- 14. Enter the patient's **First Name** and **Last Name**.
- 15. If available, enter the patient's **Middle Name**.
- 16. Enter the patient's **Date of Birth**.

| Prefix<br>Select |                              |            |
|------------------|------------------------------|------------|
| First Name*      | Middle Name                  | Last Name* |
| Suffix<br>Select | Date of Birth*<br>mm/dd/yyyy |            |
|                  |                              |            |

Vectorborne Disease Case Report: Alpha-gal Syndrome Quick Reference Guide

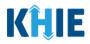

17. Select the **Patient Sex** from the dropdown menu.

18. Select the patient's **Ethnicity** and **Race** from the appropriate dropdown menus.

| Patient Sex*      |   | <b>Ethnicity*</b><br>Not Hispanic or Latino | x V                         | Race*                                     | ~ |
|-------------------|---|---------------------------------------------|-----------------------------|-------------------------------------------|---|
|                   |   |                                             |                             | American Indian or Alaska Native          |   |
| Address 1*        |   |                                             | Address 2                   | Asian                                     | I |
|                   |   |                                             | Unit, Suite, Building, etc. | Asked but Unknown                         |   |
| City*             |   |                                             | State*                      | Black or African American                 |   |
|                   |   |                                             | Select                      | Native Hawaiian or Other Pacific Islander |   |
| County*           | F | Phone* 🚱                                    |                             | Other                                     |   |
| Select            | ~ | (XXX) XXX-XXXX                              |                             | Unknown                                   | 1 |
| County*<br>Select |   | _                                           |                             |                                           |   |

- 19. Enter the patient's **Street Address**, **City**, **State**, **Zip Code**, and **County**.
- 20. Enter the patient's **Phone Number**.
- 21. If available, enter the patient's **Email Address**.

| Address 1* |   |                | Address 2                   |       |            |           |  |
|------------|---|----------------|-----------------------------|-------|------------|-----------|--|
|            |   |                | Unit, Suite, Building, etc. |       |            |           |  |
| City*      |   |                | State*                      |       |            | Zip Code* |  |
|            |   |                | Select                      |       | ~          |           |  |
| County*    |   | Phone* 🚱       |                             | Email |            |           |  |
| Select     | ~ | (XXX) XXX-XXXX |                             | name@ | domain.com |           |  |

22. Select the **type of patient visit** from the *Visit Type* dropdown menu.

| ite |
|-----|
|     |
|     |
|     |
|     |
|     |
|     |
|     |
|     |

• The *Encounter ID/Visit* # field allows Users to enter a **unique 20-digit Encounter ID/Visit** #.

| <b>Visit Type*</b><br>Ambulatory                        | x v | Encounter ID/Visit #* 🕢 | Generate                                |
|---------------------------------------------------------|-----|-------------------------|-----------------------------------------|
|                                                         | ,   |                         |                                         |
| Vectorborne Diseases Case Report:<br>Alpha-gal Syndrome |     | Page 11 of 23           | Kentucky Health Information<br>Exchange |

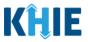

The *Encounter ID/Visit* # hyperlink allows Users to view the *Patient Case History* which includes the historical case report details and Encounter IDs (when available) that were previously submitted for the patient. The *Patient Case History* search is based on the **Patient First Name**, Last Name, and Patient ID (MRN) entered.

| Visit Type* | Encounter ID/Visit #* 3 |          |
|-------------|-------------------------|----------|
| Select      |                         | Generate |
|             |                         |          |

• The *Generate* checkbox triggers the system to generate a **unique 20-digit Encounter ID/Visit #** if the Encounter ID/Visit # is unknown.

| Visit Type* | Encounter ID/Visit #* 😧 |          |
|-------------|-------------------------|----------|
| Select V    |                         | Generate |
|             |                         |          |

 Upon clicking the *Generate* checkbox, the *Encounter ID/Visit* # field will be grayed out and disabled. The *Encounter ID/Visit* # field will display the system-generated Encounter ID/Visit # only <u>after</u> the Patient Information screen has been completed and saved.

| it Type* |       | Encounter ID/Visit #* 😧 |            |
|----------|-------|-------------------------|------------|
| mergency | ×   ~ |                         | 🗸 Generate |

23. If applicable, select the **appropriate answer** to *Is the patient currently pregnant?* 

| If yes, please enter the due date (EDC).  mm/dd/yyyy |  |
|------------------------------------------------------|--|
| mm/dd/www                                            |  |
|                                                      |  |
|                                                      |  |

If **Yes** is selected for the *ls the patient currently pregnant*? field, the subsequent field is enabled.
 Enter the **estimated due date (EDC)** in the subsequent field: *If yes, please enter the due date (EDC)*.
 If the due date is unknown, click the **Unknown** checkbox.

| Yes       | No            | Unknown       |             |  |  |  |
|-----------|---------------|---------------|-------------|--|--|--|
|           |               |               |             |  |  |  |
| please er | ter the due o | ate (EDC).* 😧 |             |  |  |  |
| /dd/yyyy  |               |               | 🖮 🚺 Unknown |  |  |  |
|           |               |               | 💼 Unknown   |  |  |  |

Vectorborne Disease Case Report: Alpha-gal Syndrome Quick Reference Guide

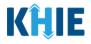

**Please Note**: If **No** or **Unknown** is selected for the *Is the patient currently pregnant?* field, the subsequent field is disabled: *If yes, please enter the due date (EDC)*.

24. When the **Patient Information** screen has been completed, click **Save** to save your progress or click **Next** to proceed to the **Laboratory Information** screen.

| Is the patient currently preg | nant?*<br>Unknown |         |      |
|-------------------------------|-------------------|---------|------|
| If yes, please enter the due  | date (EDC).* 🚱    |         |      |
| 06/28/2024                    |                   | Unknown |      |
|                               |                   |         |      |
|                               |                   |         |      |
|                               |                   |         |      |
| Save                          |                   |         | Next |

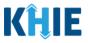

## 3 Laboratory Information

- 1. On the **Laboratory Information** screen, select the **appropriate answer** for the conditional question at the top: *Does the patient have a lab test?*
- 2. If **Yes** is selected, the subsequent lab-related fields on the screen are enabled.
- 3. Complete the **enabled mandatory fields** under the *Laboratory Information* section.

| LABORATORY INFORMATION                       |                                                      |
|----------------------------------------------|------------------------------------------------------|
| Yes     No     Unknown                       |                                                      |
| Laboratory Information                       |                                                      |
| Laboratory Name*                             |                                                      |
|                                              |                                                      |
| Test Name*                                   |                                                      |
| Select                                       | x   ~                                                |
| If other, please specify. 🚱                  |                                                      |
|                                              |                                                      |
| Filler Order/Accession Number 🚱              |                                                      |
|                                              |                                                      |
| Specimen Source*                             |                                                      |
| Select                                       | ×   ~                                                |
| If other, please specify. 🚱                  |                                                      |
|                                              |                                                      |
| Test Result*                                 |                                                      |
| Select                                       | x   ~                                                |
| If other, please specify. 😧                  |                                                      |
| Test Result Date*                            | Specimen Collection Date*                            |
| mm/dd/yyyy 🛗 🗌 Unknown                       | mm/dd/yyyyy 🌐 🗌 Unknown                              |
| Additional Information 🕑                     |                                                      |
|                                              |                                                      |
|                                              |                                                      |
| 0/300 Characters                             | Å                                                    |
| 🔂 Add Test                                   |                                                      |
| -                                            |                                                      |
|                                              |                                                      |
|                                              |                                                      |
| Please Note: If No or Unknown is selected, a | Il the subsequent fields on the screen are disabled. |
|                                              | and capacity inclusion the selection of a bubled.    |

Vectorborne Disease Case Report: Alpha-gal Syndrome Quick Reference Guide

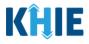

## **Adding Multiple Tests**

4. Click **Add Test** to log the details for multiple tests. This means that you can easily enter additional test details on the same patient.

| Additional Information 🕑                 |                                                        |            |
|------------------------------------------|--------------------------------------------------------|------------|
| Test 1 details                           |                                                        | 4          |
| 14/300 Characters                        |                                                        |            |
| • Add Test                               |                                                        |            |
| Save                                     | Previous                                               |            |
| Please Note: When you click the Add Test | <b>t</b> button, at least one lab test section must be | e entered. |

• To delete an additional lab test section, click the **Trash Bin Icon** located at the top right.

| Additional Information 😧        |         |                           |             |
|---------------------------------|---------|---------------------------|-------------|
| Test 1 details                  |         |                           |             |
|                                 |         |                           |             |
| 14/300 Characters               |         |                           |             |
| Laboratory Information          |         |                           |             |
| Laboratory mormation            |         |                           |             |
| Laboratory Name*                |         |                           |             |
|                                 |         |                           |             |
| Test Name*                      |         |                           |             |
| Select                          |         |                           | ×           |
| If other, please specify: 🚱     |         |                           |             |
|                                 |         |                           |             |
| Filler Order/Accession Number 🚱 |         |                           |             |
|                                 |         |                           |             |
| Specimen Source*                |         |                           |             |
| Select                          |         |                           | ▼           |
| If other, please specify: 0     |         |                           |             |
|                                 |         |                           |             |
| Test Result*                    |         |                           |             |
| Select                          |         |                           |             |
| If other, please specify: 🚱     |         |                           |             |
|                                 |         |                           |             |
| Test Result Date                |         | Specimen Collection Date* |             |
| mm/dd/yyyy                      | Unknown | mm/dd/yyyy                | iii Unknown |
|                                 |         |                           |             |
| Additional Information 😧        |         |                           |             |
|                                 |         |                           |             |
|                                 |         |                           | 11          |
| 0/300 Characters                |         |                           |             |
|                                 |         |                           |             |
| 🕂 Add Test                      |         |                           |             |
| -                               |         |                           |             |

٠

Vectorborne Disease Case Report: Alpha-gal Syndrome Quick Reference Guide

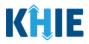

#### **Adding Vitals Tests**

The Alpha-gal Syndrome Case Report captures vitals tests for systolic blood pressure.

5. Click the **Add Systolic Blood Pressure** button to log the details for systolic blood pressure.

| 0/300 Characters                         | *                                                                                       |
|------------------------------------------|-----------------------------------------------------------------------------------------|
| 🔁 Add Test                               |                                                                                         |
| Vitals                                   |                                                                                         |
| Add Systolic Blood Pressure              |                                                                                         |
| Please Note: When<br>section must be ent | you click the <b>Add Systolic Blood Pressure</b> button, at least one vital tests ered. |
|                                          |                                                                                         |

To delete a *Systolic Blood Pressure* section, click the **Trash Bin Icon** located at the top right.

| ystolic Blood Pressure |                   | Ē           |
|------------------------|-------------------|-------------|
| est Name*              |                   |             |
| Select                 |                   | ~           |
| esult*                 | Units*            |             |
|                        | Select            | ~           |
| eference Range*        | Test Result Date* |             |
|                        | mm/dd/yyyy        | 🛗 🗌 Unknown |

6. Select the appropriate **Test Name** from the *Test Name* dropdown menu.

| Systolic Blood Pressure                     |                             | Ī |
|---------------------------------------------|-----------------------------|---|
| Test Name*                                  |                             |   |
| Şelect                                      |                             | ~ |
|                                             |                             |   |
| Systolic blood pressure                     |                             |   |
| Systolic blood pressure                     | Select                      | ~ |
| Systolic blood pressure<br>Reference Range* | Select<br>Test Result Date* | ~ |

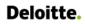

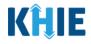

#### 7. Enter the **Result** in the *Result* textbox.

| Systolic blood pressure |                   | ×   ~       |
|-------------------------|-------------------|-------------|
| Result*                 | Units*            |             |
|                         | Select            | ~           |
| Reference Range*        | Test Result Date* |             |
|                         | mm/dd/yyyy        | 💼 🗌 Unknown |

8. Select the **Units** from the *Units* dropdown menu.

| Result*          | Units*                 |
|------------------|------------------------|
| 80               | Select 🗸               |
| Reference Range* | mmHg                   |
|                  | mm/dd/yyyy 🌐 🗌 Unknown |
|                  |                        |

#### 9. Enter the **Reference Range** in the *Reference Range* textbox.

| Reference Range* | Test Result Date* |             |
|------------------|-------------------|-------------|
|                  | mm/dd/yyyy        | 🗄 🗌 Unknown |
|                  |                   |             |

#### 10. Enter the **Test Result Date**.

• If the date of diagnosis is unknown, click the **Unknown** checkbox.

| Reference Range* | Test Result Date* |         |
|------------------|-------------------|---------|
| 120              | mm/dd/yyyy 🌐      | Unknown |
|                  |                   |         |

Vectorborne Disease Case Report: Alpha-gal Syndrome Quick Reference Guide

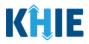

## **Allergy Skin Test**

The Alpha-gal Syndrome Case Report captures allergy skin test details for the patient.

11. Select the **appropriate answer** for the conditional question: *Did the patient recently have an allergy skin test?* 

|                                              | n test interpre |                        | iknown<br>ovider as consistent with al | lpha-gal allergy base |                         |  |
|----------------------------------------------|-----------------|------------------------|----------------------------------------|-----------------------|-------------------------|--|
| /as the allergy skin<br>neats (e.g., pork, b | eef, lamb) or o | ted by the ordering pr | ovider as consistent with a            | lpha-gal allergy base | d op constituity to opp |  |
| neats (e.g., pork, b                         | eef, lamb) or o |                        |                                        | lpha-gal allergy base | d an consitiuitute ana  |  |
|                                              |                 |                        |                                        |                       |                         |  |
| dditional Informa                            | tion            |                        |                                        |                       |                         |  |
|                                              |                 |                        |                                        |                       |                         |  |
|                                              |                 |                        |                                        |                       |                         |  |
|                                              |                 |                        |                                        |                       |                         |  |
|                                              |                 |                        |                                        |                       |                         |  |

- 12. If **Yes** is selected for the *Did the patient recently have an allergy skin test?* field, the following fields are enabled:
- Date of Allergy Skin Test
- Was the allergy skin test interpreted by the ordering provider as consistent with alpha-gal allergy based on sensitivity to one or more mammalian meats (e.g., pork, beef, lab) or other mammalian-derived products?
- Additional Information

|                              | Unknown                                                                                                    |
|------------------------------|----------------------------------------------------------------------------------------------------|
| ate of Allergy Skin Test*    |                                                                                                    |
| mm/dd/yyyy                   | 🛗 🗌 Unknown                                                                                                    |
|                              |                                                                                                    |
| as the allerov skin test int | erpreted by the ordering provider as consistent with alpha-gal allergy based on sensitivity to one or more mammalian |
|                              | b) or other mammalian-derived products?*                                                                             |
|                              |                                                                                                    |
| Yes No                       | Unknown                                                                                                    |
|                              |                                                                                                    |
| dditional Information        |                                                                                                    |
|                              |                                                                                                    |
|                              |                                                                                                    |
|                              |                                                                                                    |
|                              |                                                                                                    |
|                              |                                                                                                    |
|                              |                                                                                                    |

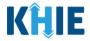

13. Enter the **Date of Allergy Skin Test**. If the date of the allergy skin test is unknown, click the *Unknown* checkbox.

|                | No              | Unknown           |                                                                                                    |
|----------------|-----------------|-------------------|----------------------------------------------------------------------------------------------------|
| ate of Allergy | Skin Test*      |                   |                                                                                                    |
| mm/dd/yyyy     |                 | ÷                 | Unknown                                                                                            |
|                |                 |                   |                                                                                                    |
| as the allergy | skin test inter | preted by the ord | dering provider as consistent with alpha-gal allergy based on sensitivity to one or more mammalian |
|                |                 |                   | lian-derived products?*                                                                            |
| Yes            | No              | Unknown           |                                                                                                    |
| 105            | 140             | Onknown           |                                                                                                    |
|                |                 |                   |                                                                                                    |
|                |                 |                   |                                                                                                    |
| dditional Info | rmation         |                   |                                                                                                    |
| dditional Info | rmation         |                   |                                                                                                    |
| dditional Info | rmation         |                   |                                                                                                    |
| dditional Info | rmation         |                   |                                                                                                    |
| dditional Info | rmation         |                   |                                                                                                    |

14. Select the **appropriate answer** for the field: *Was the allergy skin test interpreted by the ordering provider as consistent with alpha-gal allergy based on sensitivity to one or more mammalian meats (e.g., pork, beef, lab) or other mammalian-derived products?* 

|          |            |      |         | e ordering provider as consistent with alpha-gal allergy based on sensitivity to one or more mammalia<br>mmalian-derived products?* | n |
|----------|------------|------|---------|----------------------------------------------------------------------------------------------------|---|
| Yes      |            | No   | Unknowr |                                                                                                    |   |
| Addition | al Informa | tion |         |                                                                                                    |   |
| uuidon   |            | uon  |         |                                                                                                    |   |
|          |            |      |         |                                                                                                    |   |
|          |            |      |         |                                                                                                    |   |
|          |            |      |         |                                                                                                    |   |
|          |            |      |         |                                                                                                    |   |

- 15. If applicable, enter **additional allergy skin test information** in the textbox for the field: *Additional Information*.
- 16. Once complete, click **Next** to proceed to the **Applicable Symptoms** screen.

| Additional Information |  |          |      |  |
|------------------------|--|----------|------|--|
| 0/500 Characters       |  | Previous | Next |  |

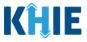

## 4 Applicable Symptoms

1. On the **Applicable Symptoms** screen, select the appropriate answer for the conditional question at the top: *Were symptoms present during the course of illness*?

|                        |                | APPLICABLE SYMPTOMS                                  |
|------------------------|----------------|------------------------------------------------------|
| Patient Information    | ${}^{\odot}$   | Were symptoms present during the course of illness?* |
| Laboratory Information | ${}^{\oslash}$ | Yes No Unknown                                       |
| Applicable Symptoms    |                | Orecet Data O                                        |
| Additional Information | <b>a</b>       | Onset Date  mm/dd/yyyy                               |

2. If **Yes** is selected for the conditional question, the subsequent fields on the screen are enabled.

|                                           |          | APPLICABLE SYMPTOMS                                                                                                    |
|-------------------------------------------|----------|----------------------------------------------------------------------------------------------------|
| Patient Information                       | Ø        | Were symptoms present during the course of illness?*                                                                                          |
| Laboratory Information                    | Ø        | Yes No Unknown                                                                                                    |
| Applicable Symptoms                       |          | Onset Date* 🖌                                                                                                    |
| Additional Information                    | ۵        | mm/dd/yyyy 🛍 🗋 Unknown                                                                                                    |
| Hospitalization, ICU, & Death Information | <b>a</b> |                                                                                                    |
| Vaccination History                       | ۵        | If symptomatic, which of the following did the patient experience during illness?<br>Fever*                                                   |
| Treatment Information                     | ۵        | Yes No Unknown                                                                                                    |
| Additional Comments                       | ۵        | If yes, please enter the highest temperature. 🚱                                                                                               |
| Review & Submit                           | <b>A</b> | Diarrhea (>3 loose stools/24hr period)*         Yes       No         Unknown         If yes, please enter the number of days with diarrhea. @ |

**Please Note:** If **No** is selected for the conditional question, all subsequent symptom fields are disabled and marked with **No**. If **Unknown** is selected for the conditional question, all subsequent symptom fields are disabled and marked as **Unknown**.

3. Enter the **Onset Date** for the symptoms.

• If the onset date is unknown, click the **Unknown** checkbox.

|    | t Dat |    |       | 餔         |     | U  | nknown                                          |
|----|-------|----|-------|-----------|-----|----|-------------------------------------------------|
| 4  | Ма    |    | ay 20 | <b>24</b> | 1 - |    | wing did the patient experience during illness? |
| Su | Mo    |    |       |           |     | Sa | wing did the patient experience during inness:  |
| 28 | 29    | 30 | 1     | 2         | 3   | 4  | Unknown                                         |
| 5  | 6     | 7  | 8     | 9         |     | 11 | mperature. 🖗                                    |
|    | 13    | 14 |       |           |     | 18 | The second set of the                           |
| 19 |       | 21 | 22    |           | 24  |    |                                                 |
|    | 27    | 28 |       |           |     | ч. | eriod)*                                         |

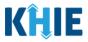

4. To report whether the patient had a fever during the illness, select the **appropriate answer** for the field: *Fever*.

• If **Yes** is selected, the subsequent field is enabled. Enter the **patient's highest temperature** in the subsequent textbox: *If yes, please enter the highest temperature*.

|                          | 10          | Unknown      |
|--------------------------|-------------|--------------|
|                          |             |              |
| If yes, please enter the | e highest ( | emperature.* |
|                          |             |              |

5. To report the patient had diarrhea during the illness, select the **appropriate answer** for the field: *Diarrhea* (>3 loose stools/24hr period).

| Unknown |
|---------|
| Unkn    |

• If **Yes** is selected, the subsequent field is enabled. Enter the **number of days with diarrhea** in the subsequent textbox: *If yes, please enter the number of days with diarrhea*.

| arrhea (>3 loose stools | /24hr period)* |  |  |
|-------------------------|----------------|--|--|
| Yes No                  | Unknown        |  |  |

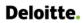

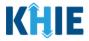

6. Select the **appropriate answers** for the following fields to indicate the symptoms the patient experienced during illness:

| Abdominal pain* |           |         | Itching*         |       |         |  |
|-----------------|-----------|---------|------------------|-------|---------|--|
| Yes             | No        | Unknown | Yes              | No    | Unknown |  |
| Anaphylaxis*    |           |         | Nausea*          |       |         |  |
| Yes             | No        | Unknown | Yes              | No    | Unknown |  |
| Angioedema*     |           |         | Shortness of bre | eath* |         |  |
| Yes             | No        | Unknown | Yes              | No    | Unknown |  |
| Cough*          |           |         | Tick bite*       |       |         |  |
| Yes             | No        | Unknown | Yes              | No    | Unknown |  |
| Heartburn/Ind   | igestion* |         | Vomiting*        |       |         |  |
| Yes             | No        | Unknown | Yes              | No    | Unknown |  |
| Hives*          |           |         | Wheezing*        |       |         |  |
| Yes             | No        | Unknown | Yes              | No    | Unknown |  |

7. To report additional symptoms not listed on the screen, select the **appropriate answer** for the field: *Did the patient have any other symptoms*?

| Did the patient l | have any oth | ner s | symptoms?* |
|-------------------|--------------|-------|------------|
| Yes               | No           |       | Unknown    |
| lf yes, please sp | ecify. 🔞     |       |            |
|                   |              |       |            |

- If **Yes** is selected, the subsequent field is enabled. Enter the **patient's other symptoms** in the subsequent textbox: *If yes, please specify*.
- 8. Once complete, click **Next** to proceed to the **Additional Information** screen.

| If yes, please specify.* 😧                       |                                               |
|--------------------------------------------------|-----------------------------------------------|
| Other symptoms                                   |                                               |
|                                                  |                                               |
|                                                  |                                               |
|                                                  |                                               |
| Save                                             | Previous Next                                 |
|                                                  |                                               |
|                                                  |                                               |
| Please Note: From this point forward, the workf  | low screens are the same as other Vectorborne |
| Diseases Case Reports. Please review the Dire    | ect Data Entry for Case Reports: Vectorborne  |
| <b>Diseases User Guide</b> for more information. |                                               |
| Diseases oser durae for more information.        |                                               |
|                                                  |                                               |

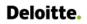

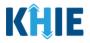

## 5 Technical Support

#### **Toll-Free Telephone Support**

For questions and assistance regarding the ePartnerViewer, please call 1 (800) 633-6283.

#### Email Support

To submit questions or request support regarding the ePartnerViewer, please email **KHIESupport@ky.gov**.

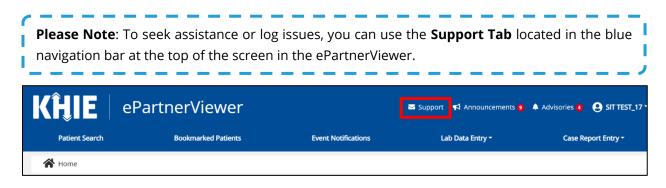